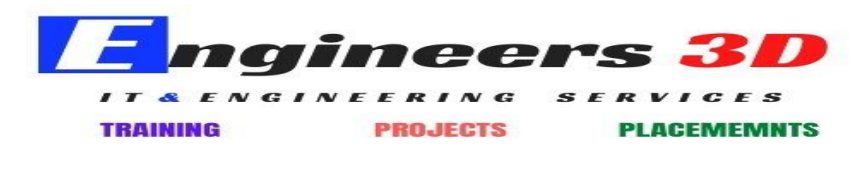

www.engineers3d.com

# Informatica 9.6.1 Syllabus

## **Business Intelligence (BI) & Data Warehouse (DW):**

- Data Warehouse Architecture
- DW Definition
- What is BI? Definitions of BI? Why BI? Who needs BI?
- DW Features
- DW vs. OLTP DB
- Data Mart, Staging DB, Operational Data Stores (ODS)
- Datamarts

#### Data Modeling (ER + Dimensional):

- What is data Model?
- E-R Modeling
- Dimensional Modeling
- Dimension table
- ✤ Fact Table
- Types Measures or Facts or Metrics
- What is Schema?

#### STAR Schema/ SNOWFLAKE SCHEMA/ GALAXY

#### SCHEMA

Confirmed Dimension, Junk Dimension, Degenerated Dimension

#### ETL (Extract, Transform, Load) Process:

- ✤ What is ETL process?
- ✤ Functions of ETL process.
- Transformations Flow.
- Why Informatica for ETL process?

## Informatica PowerCenter Developer Track:

- Introduction to Informatica PowerCenter
- Informatica 9.6.1 Latest features
- Informatica PowerCenter Architecture
- Informatica PowerCenter Tools (Repository Manager, Designer, Workflow Manager, Workflow Monitor)

## **PowerCenter Project Implementation:**

- How to Create Straight Load mapping (One To One Mapping)
- Concatenating FIRST\_NAME and LAST\_NAME using the Expression Transformation
- How to filter the data from Flat File using Filter Transformation and Expression
  - Fixed width Flat Files
  - Delimited Flat Files
- Populating the Source File Name into the Target Table.
- How to Divide the data into multiple target tables using the Router Transformation

#### Filter Vs. Router

- ◆ How to generate the Target File Name with Timestamp using Expression Transformation
- How to write the data to Target file
  - > How to generate the Header in Flat file
  - How to generate the Footer in Flat file
- Sorter and Aggregator Transformation using Flat File and Relation table
- Heterogeneous Joins
- ✤ Incremental Aggregation
- ✤ Usage of Lookup Transformation
  - Different Types caches
  - Static Vs Dynamic Vs Persistent
  - Usage of Unconnected Lookup Transformation
  - Difference between Connected and Unconnected Lookup
- Update Strategy Transformation
  - Insert, Update , Delete and Reject at mapping Level
  - Update Else Insert at Session Level
- Converting Columns into Rows by using Normalizer Transformation
  - > Processing Multiple Flat Files into Target using Indirect Method
  - Direct Vs. Indirect Method
  - ➢ Creating the List File
- Converting Rows into Columns using Expression and Aggregator Transformation
- Finding TOP and BOTTOM ranked products by revenue using UNION and RANK Transformation
- Generating Sequence Numbers without using sequence generator Transformation
- ✤ Reusable Transformations using Transformation Developer
- Populating the Source First Record into First Target, Second Record into Second Target and Third into Third target Using Sequence Generator Transformation and With Expression (MOD Function) and Router Transformation
- Understanding Slowly Changing Dimensions
- Implementing Slowly Changing Dimension Type 1
- Implementing Slowly Changing Dimension Type 2
- ◆ Implementing Slowly Changing Dimension –Type 1 Using Dynamic Lookup Cache
- Incremental load using Parameter File---FACT Load
- Historical Load

- Defining mapping Parameters
- Different ways of Creating the Parameter File
- Incremental load Using Mapping variables—FACT Load
- Splitting the target file dynamically based on the Content using Transaction Control Transformation
  - Source and Target Based Commit Interval
  - User Defined Commit Interval
- Invoking the Stored Procedure Transformation from Informatica Power Center
  - Connected Vs Unconnected Stored Procedure
  - Drop indexes using Stored Procedure
  - Create Indexes using Stored Procedure
- ◆ Reading the data from XML File Using XML Source Qualifier Transformation
- Populating Unique Records into one Target and Duplicates into another Target
- Eliminating Duplicate Records from Flat File
- Updating the Target Table which does not have Primary Key
- Sessions
- Sequential / Parallel Workflow
- Event Wait and Event Raise task
- Email task
  - Session failure
  - Session Success
  - Workflow Failure
  - Workflow Success
  - > Attaching file to email
  - > Notifying support team with Success Rows, Rejected Rows, Failed Rows
- Assignment task, Decision task, Control Task, Timer Task
- Defining Workflow/Worklet Variables
- Worklets
- Command task
- Scheduling Workflows
  - Informatica Scheduler
  - Third party Scheduling Tools
  - PMCMD
  - > PMREP
  - INFACMD

## Informatica PowerCenter Admin Track:

- Informatica Domain Architecture
  - PowerCenter Domain
  - PowerCenter Administration Console
  - PowerCenter Repository Service
  - PowerCenter Integration Service

- Types of Nodes, Common Issues and Troubleshooting
- Installation and Configuration
  - > Pre Installation Steps & System Pre-Requisites
  - Download Software
  - > Database Installation for Metadata Repository
  - PowerCenter Server Installation
  - Power Center Client Installation
  - Up gradation to 9.6.1

#### Administration Console

- List of Services
- Domain Properties
- Node Properties
- Setting up Repository Service
- Setting up Integration Service
- Start and Stopping the services
- Starting and Stopping of Services IDQ

## Informatica Security

IDQ Services

- IDQ MRS (Model Repository Service) Creation
- IDQ DIS (Data Integration Service) Creation and Properties
- IDQ Analyst Service
- IDQ Content Management Service
- Web Services
- High Availability
- Features & Configuration
- Various Situations and Benefits
- Grids
- Operating System Profiles
- License Management
- Versioning
- Repository Metadata
- Version Upgrades

#### Informatica PowerCenter Repository Manager: Code Migration:

- Copying objects
- Import/Export of objects
- > Deployment Groups

#### Engineers 3D institute of program management

Visit : www.engineers3d.com, Ph:9177330109

Address : Plot No : 48, 1st Floor, Gayathri Nagar, SAP Street, Mythrivanam, Near Ameerpet Metro Station, Hyderabad- 500038

#### Performance Tuning

## **ETL TESTING TRACK**

#### Introduction

- ➤ What is use of ETL TESTING?
- > Responsibilities of a ETL Tester

#### **Testing methodologies**

- Smoke Testing
- Functional Testing
- System Testing
- ETL Testing Work Flow Process
- How to Prepare the ETL Test Plan
- How to design the Test cases in ETL Testing.
- How to reporting the Bugs in ETL Testing?
- ETL Testing Responsibilities;
- How to detect the bugs through database queries
- > ETL Performing Testing & Performing Tuning

Address : Plot No : 48, 1st Floor, Gayathri Nagar, SAP Street, Mythrivanam, Near Ameerpet Metro Station, Hyderabad- 500038